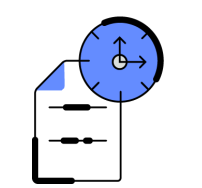

## **Stundennachweis**

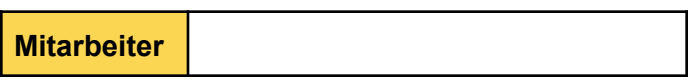

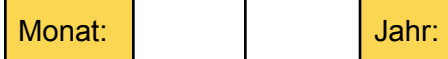

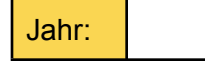

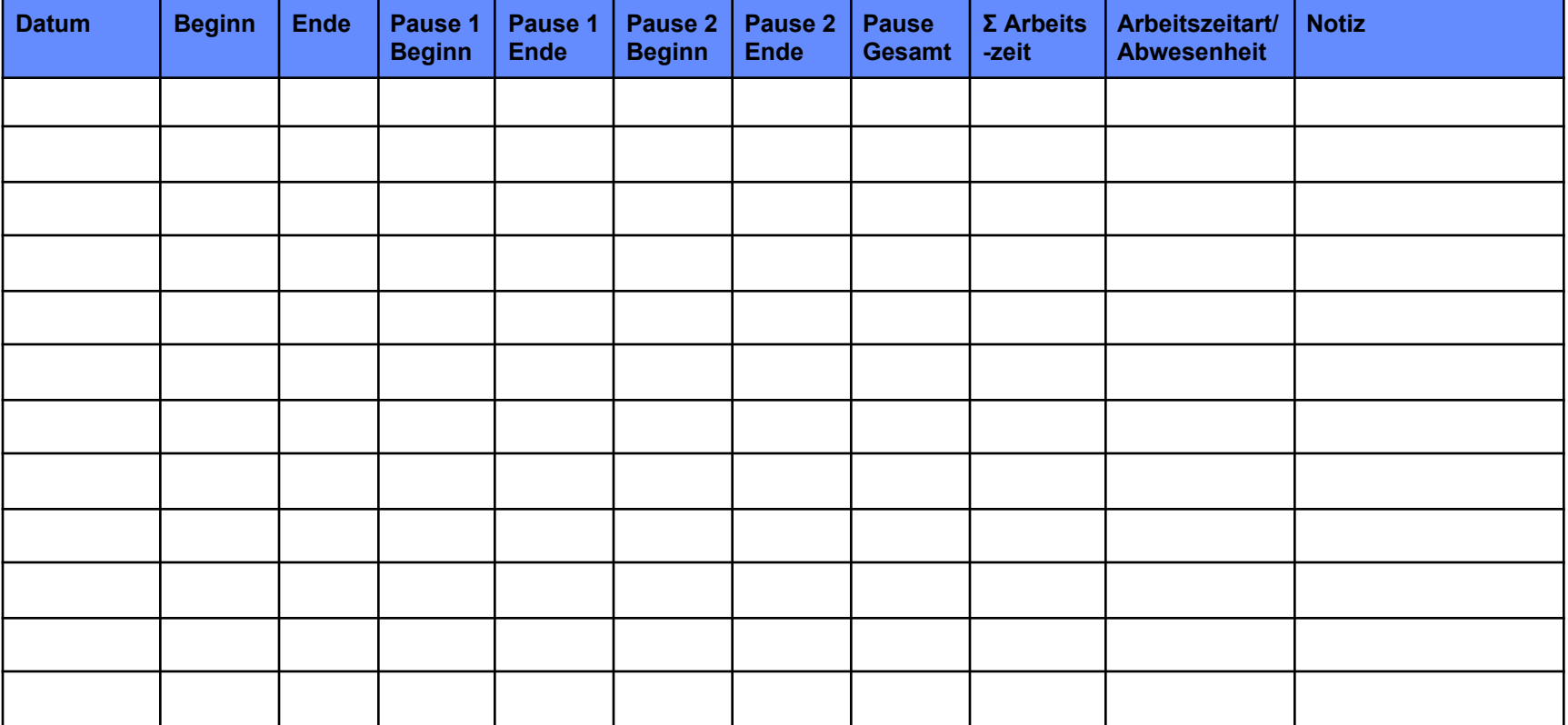

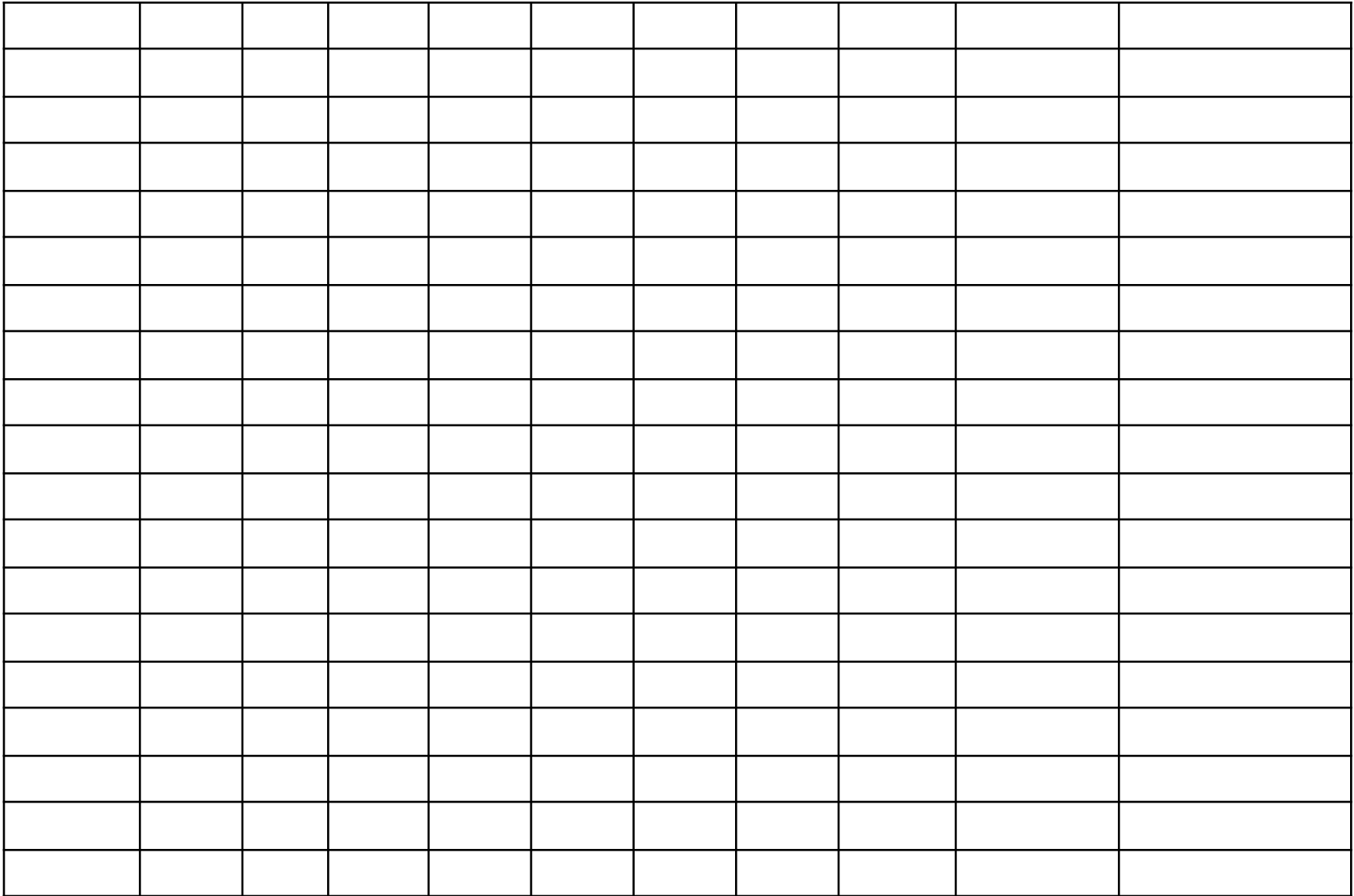

## **Stundenübersicht**

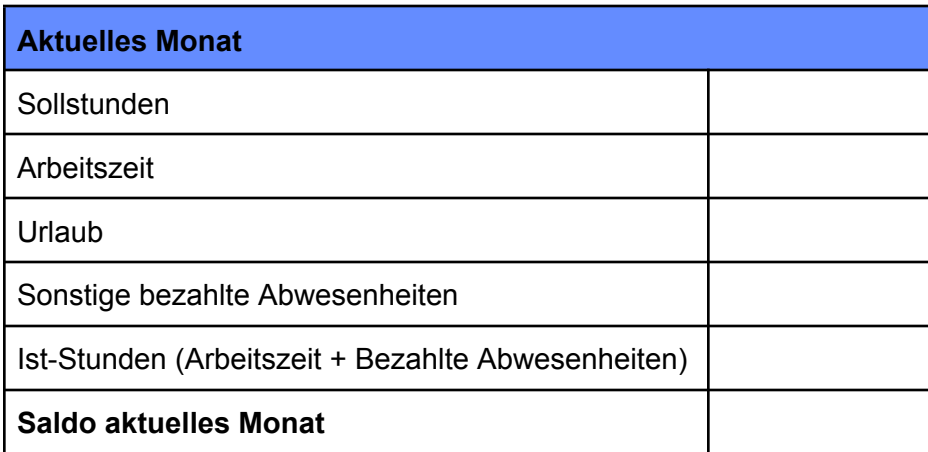

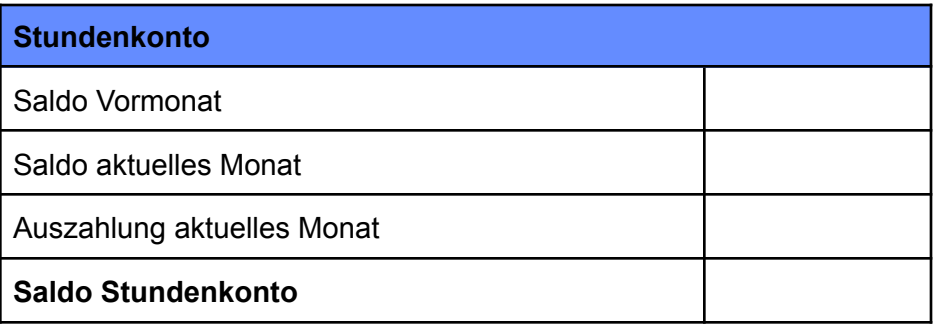